# **PALEOBIOLOGY ACCEPTED MANUSCRIPT STYLEGUIDE**

Please note that failure to follow these instructions may result in your manuscript being returned to you until style guidelines are met.

Last Updated: October 1, 2018

# **Table of Contents**

Click on the following subheadings to jump directly to the specified section.

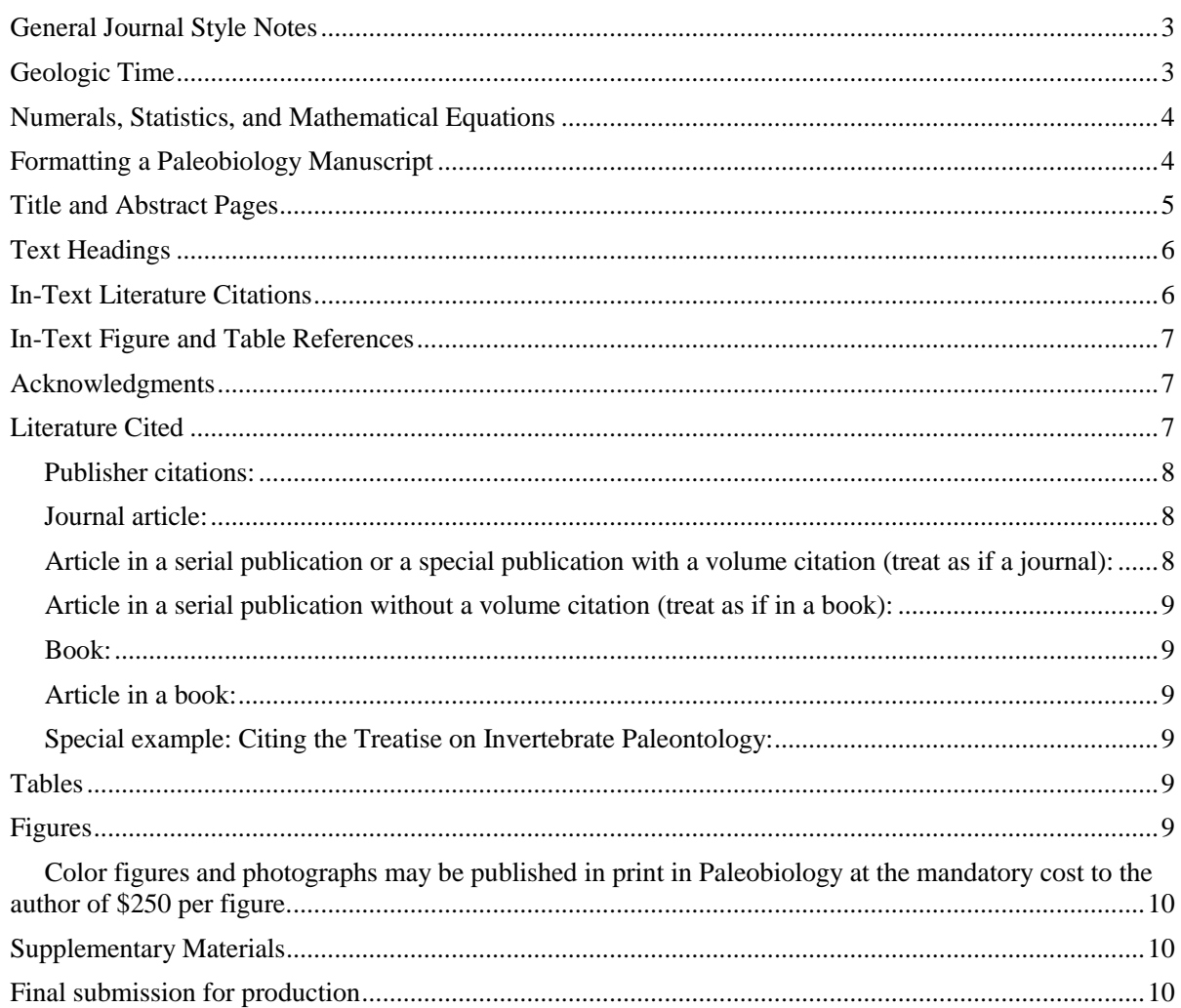

# <span id="page-2-0"></span>**General Journal Style Notes**

- Paleobiology generally follows The Chicago Manual of Style, available on-line at: [http://www.chicagomanualofstyle.org/home.html.](http://www.chicagomanualofstyle.org/home.html)
- For geologic time, follow the International Commission on Stratigraphy time chart [http://www.stratigraphy.org/index.php/ics-chart-timescale.](http://www.stratigraphy.org/index.php/ics-chart-timescale)
- For conventions for stratigraphic terms, follow the International Commission on Stratigraphy Guide <http://www.stratigraphy.org/index.php/ics-stratigraphicguide>
- Names of genera and species must be italicized.
- Latin phrases are not italicized: a priori; gen. et sp. nov.; incertae sedis; in vivo; in vitro; M. supracoracoideus anterior; nomen dubium; per se; sensu; sensu lato; sensu stricto.
- Pay particular attention to italics in equations and variables: binomial probability (*p*) and other mathematical variables, statistical test names (*t*-test; *F*-test), etc.
- Use double quotes for all actual quotations as well as for terms or connotations: "true fossil record" versus sampled fossil record.
- Always provide the page number for quotations: …as noted by Wilson (1977: p. 23).
- Do not use an apostrophe with numbers or acronyms: 1920s not 1920's; NALMAs not NALMA's.
- Commas and periods are placed inside quotation marks; semicolons are placed outside.
- e.g. and i.e. are followed by a comma.
- In a numbered series in running text, place numbers within parentheses; e.g., Explanations for this pattern include (1) high rainfall, (2) low temperature, and (3) increased predation.
- Footnotes are generally not allowed except in tables.
- No underlining in the text.

# <span id="page-2-1"></span>**Geologic Time**

- Time periods and stratigraphic terms follow ICS style (link given above)
- Upper and lower refer to rock or time-stratigraphic units; late and early refer to time units.
- Use a slash ( $\prime$ ) to denote boundaries, and an en-dash ( $\rightarrow$ ) to denote time ranges. (K/T) boundary; Eocene–Oligocene mammals)
- Only capitalize Early, Middle, Late for formally recognized ICS time periods (e.g., Early Cretaceous, early Miocene)
- Use upper, middle, and lower for stratigraphy. Example: Navesink Formation, upper Navesink Formation
- Be sure to differentiate between geologic dates and duration of time. Use the abbreviations Ga, Ma, and ka to indicate dates (billions, millions, and thousands of years before the present, respectively). Use Gyr, Myr, and Kyr to indicate duration of time. Gyr (duration of time) Ga (billions of years ago) Myr Ma (millions of years ago) kyr ka (thousands of years ago)

# <span id="page-3-0"></span>**Numerals, Statistics, and Mathematical Equations**

- Spell out numbers one to ten unless used with units of measurement. Use Arabic numerals for numbers over 10 and for non-integers. Use 10-4, 10-5, etc. for numbers less than 0.001.
- Use commas for numbers greater than 9999.
- Use italics where necessary. Indicate any italicized parts that may not be obvious with a highlight and comment.
- Mathematical variables are generally italicized.
- Greek characters are in normal font, not italics.
- For probability, use lowercase italic *p*. For example,  $p < 0.001$  or  $p = 5.10$ -10.
- Use metric units. If non-metric units are required, provide the metric equivalents also. m, meter; mm, millimeter; km, kilometer; μm, micron (not μ), micron or micrometer if spelled out; l, liter; ml, milliliter; g, gram (not gm); kg, kilogram; mg, milligram. Separate the unit from the numerical quantity by a space  $(e.g., 3.2 m, 0.5 g)$ .
- If it is necessary to use mathematical symbols (e.g.,  $+$ ,  $\lt$ ,  $=$ ), separate with spaces before and after (e.g.,  $CI = 0.63$ ).
- Use a zero before decimals if the number is less than one (e.g.,  $p < 0.05$ , not  $p < .05$ ).
- "Equation" is spelled out and lowercase except when a capital would ordinarily be required. It is abbreviated when used in a parenthetical reference to an equation. Equation numbers are in parentheses, unless they appear in a parenthetical phrase. Examples: Equation (6) shows the results . . .

```
(Raup 1978: p. 23, eq. 2).
```
We refer to equation  $(2)$  in the next section . . .

- Mathematical expressions and equations set out from the text should be written so that they can be set on one line, if possible.
- Numbered equations should be centered on the line. Equation numbers should be on the right margin of text, with the numbers enclosed in parentheses.
- Identify ambiguous characters; e.g., lower-case letter l versus numeral one, capital letter O versus numeral zero, lowercase Greek chi versus lowercase letter x versus the multiplication symbol.
- $\bullet$  Use fractional exponents instead of root signs and the solidus ( $\prime$ ) for fractions where possible.
- Use ca. with approximate dates. For approximations with numerals, use a tilde  $(\sim 30\%)$  or spell out (approximately ten years).

# <span id="page-3-1"></span>**Formatting a Paleobiology Manuscript**

Organize the manuscript in the following order: title page, abstract, text, Literature Cited, appendix, figure captions. All supplemental data need to be reposited online (see the Supplemental Data section below).

- Double-space the entire manuscript in 12-point Times New Roman type. This includes text, abstract, Literature Cited, figure captions, and appendices (except those in table format).
- Number all pages of the text beginning with the title page. In Microsoft Word, options for line numbering can be found by going to Page Layout; Line Numbers and Continuous.
- Number all lines on the version submitted for review. In Microsoft Word, options for line numbering can be found by going to **Document** (under the **Format** menu) and choosing **Layout**.
- Use a one-inch margin on all sides of the pages.
- Use settings for US Letter  $(8.5 \times 11)$  inch or 21.5 by 28 cm) paper.
- Do not use right or full justification for text.
- Do not break or hyphenate words at the right margin.

# <span id="page-4-0"></span>**Title Page**

- The first page of the manuscript must include the title, names of all authors, and running heads.
- The title appears in boldface. Capitalize only the first word and any proper names. Do not end the title with a period.
- Full names of authors are placed below the title in capital and lowercase letters (e.g., James E. Smith, Toby Jones, and C. Alston Chase).
- The running heads are below the authors' names. Running heads are not to exceed a total of 50 characters and spaces, and all letters are capitalized. The right running head (RRH) is the running title and the left running head (LRH) is the name or names of the authors. Use et al. for more than two authors.

#### Examples:

RRH: ONSHORE-OFFSHORE FAUNAL CHANGE LRH: JOHANN S. BACH LRH: DANA A. JOHNSON AND MICHELLE R. JOHNSON LRH: RONAELE M. NOVOTNY ET AL.

# **Abstract Page**

- An abstract must be provided, and should be no longer than 300 words.
- The abstract should be on its own separate page(s).
- "Abstract" is italicized and followed by a period and an em-dash  $(Ctrl + Alt + hyphen)$ . All lines are flush left.

# Example:

*Abstract*.—Abstract follows in regular text.

- The abstract is followed by the names and addresses of the authors, with the first line leftjustified and any subsequent lines indented (use Hanging Indent function rather than tabs). Italicize all names and addresses.
- Multiple authors from the same address should be listed with a single address.
- Do not use abbreviations (e.g., Dept., Ave., P.O.).
- Include e-mail addresses.
- If an author has recently moved to a different address, please include the present address and mark with an asterisk.

Edited manuscripts and proofs will be sent to the present address of the corresponding author unless the office is otherwise notified.

Example:

*James P. McCalpin. Department of Geology, Utah State University, Logan, Utah 84322 U.S.A. M. Lazee\* and U. B. Forty. Department of Geology, University of California, Davis, California 95616 U.S.A. E-mail: iml@ucd.edu*. \*Present address: *Department of Biology, Yale University, New Haven, Connecticut 06520 U.S.A. email@email.edu*

# <span id="page-5-0"></span>**Text Headings**

There are three types of headings. If only two levels of headings are required, use primary and tertiary headings.

# **This is a Primary Heading**

Primary headings are centered and in boldface. The first word and all other important words in the heading are capitalized. Articles, conjunctions, and prepositions are in lowercase.

This is a Secondary Heading

Secondary headings are capitalized the same as primary headings and are flush with the left margin. The text begins on the next line, indented.

*This is a Tertiary Heading*.—Tertiary headings are capitalized the same as primary headings, indented, italicized, and followed by a period and an em-dash. The text follows the dash without a space.

#### <span id="page-5-1"></span>**In-Text Literature Citations**

- A one-to-one correspondence must exist between works cited in the text and listed in the Literature Cited section.
- Do not use a comma between the author and the date.
- Literature is cited in the text in chronological order by the last name of the author or authors and the date of publication.
- For works with three or more authors, the last name of the senior author is followed by et al.
- Use semicolons to separate multiple citations by different authors; use commas to separate multiple citations by the same author.
- Specific pages, tables, or figures within a reference should follow a colon after the reference year.
- Provide a date (year) and initials plus surname for all personal communications.
- Provide page numbers for quotations.
- Books or manuscripts in press may be included; if possible, include the anticipated year of publication.
- Unpublished manuscripts or manuscripts in review should not be cited.
- Avoid citing unpublished theses or dissertations.
- Authors are responsible for the accuracy of all citations.
- If nested parentheses are necessary, use brackets inside parentheses and braces inside brackets ( $[\{\}]$ ). Note that the order is the reverse for equations  $\{[0]\}$ .

Examples of in-text citations: (Jones [1968] indicated . . .); (Darwin 1859) (McCalpin et al. 1987: Fig. 2) (Darwin 1859; McCalpin et al. 1987, 1989: pp. 22–24) (Novotny and Borders

1988: p. 123) (Greenwell in press) (J. Johnson personal communication 1989) (J. Jones and T. Freeman unpublished data)

# <span id="page-6-0"></span>**In-Text Figure and Table References**

 "Figure" is capitalized and spelled out in running text, but abbreviated in parentheses. Figure parts are capitalized.

Examples: In Figure 15, we see….; (Fig. 2); (Novotny 1968: Fig. 4); (Fig. 3A).

• "Table" and "Appendix" have an initial capital and are not abbreviated. If there is only one Appendix, it is not numbered.

Examples: (Borders and Greenwell 1972: Table 1); (Table 2, Fig. 3)

 Do not use figure call outs. Figures and tables will be placed near where they are referenced in the text.

# <span id="page-6-1"></span>**Acknowledgments**

- Spell out all agency and university names.
- Do not use honorifics such as Dr., Prof., Mrs., etc.
- Use initials with spaces for given and middle names of individuals. Given names should come before surnames.

# <span id="page-6-2"></span>**Literature Cited**

EndNote has created an output style for *Paleobiolog*y to assist in formatting references. It is available for download from the Endnote website, [http://www.endnote.com/support/enstyles.asp.](http://www.endnote.com/support/enstyles.asp) **DO NOT not use Cite-While-You-Write in the final submitted manuscript file.**

- All works cited in the text, tables, figure captions, and appendices must be included in the Literature Cited section.
- Entries in the Literature Cited section (including Mac and Mc) are listed in strict alphabetical order, except in cases of three or more authors.
- For citations with the same senior author, group all single-author citations in chronological order; then group all two-author citations alphabetically first, then chronologically; and group all citations with three or more authors in chronological order only.
- For works published in the same year by the same author(s), the works are listed in alphabetical order, or in date order if this is obvious (e.g., consecutive articles in a journal or articles numbered I and II). To differentiate articles published in the same year by the same author(s), a lowercase letter follows the date.
- Do not use tabs to indent subsequent lines. Use the Hanging Indent function.
- Use a long dash (three em-dashes) if all authors in the previous citation are repeated exactly in order.
- The names of authors are in capital and lowercase letters. Author initials are separated by a space. Except for the first author, initials come before the surname. For articles in an edited volume, editors' initials precede surnames.
- Italicize *In* or *in* for citations in a book. (See examples below.)
- Do not abbreviate the names of publications (journals, series).
- Do not underline or italicize titles or volume numbers for periodicals and series.
- Subtitles of articles or books are not capitalized after the colon.
- If three or more chapters of a book are cited, cite the book separately, and use an abbreviated citation of the book in the reference for the chapter.

Examples:

Alloy, C. 1976. Pp. 1–16 *in* Olmstead et al. 1976. Beryl, A. 1976. Pp. 17–40 *in* Olmstead et al. 1976. Chrome, W. 1976. Pp. 40–66 *in* Olmstead et al. 1976. Olmstead et al. 1976. Smith, J. L. 1989a. ———. 1989b. ———. 1990. Smith, J. L., and J. P. Jones. 1983. Smith, J. L., and T. Thompson. 1978. Smith, J. L., T. Freeman, and J. P. Jones. 1977. Smith, J. L., J. P. Barton, and T. Freeman. 1978. ———. 1979. [*Note*: *all three authors must the same and cited in the same order*] Smith, J. L., C. A. Allen, and T. Freeman, eds. 1980.

#### <span id="page-7-0"></span>**Publisher citations:**

- Abbreviate names of publishers. Blackwell Scientific is an abbreviated form; Blackwell is the abbreviated form for Blackwell Publishing. Use Springer, **not** Springer-Verlag.
- Usually delete "Press" except for University presses and the publisher Academic Press.
- If necessary, retain initials to distinguish among publishers: e.g., W. H. Freeman; J. Murray (Darwin's publisher).
- States are omitted if the city is large and well known or if the state name is part of the publisher's name. Traditional abbreviations of state names are used, not postal codes. Examples: Boston; Springfield, Mass.; University of Wisconsin Press, Madison; Marshfield, Wisc.
- Include country names, if needed, for location of publisher, e.g., Wiley, Chichester, U.K.

#### <span id="page-7-1"></span>**Journal article:**

 Use Title case for article title. (Note: there is no space after the colon before the page range.)

Storm, E. C. 1974. Omnology at the crossroads. Journal of Omnology 22:1–44.

#### <span id="page-7-2"></span>**Article in a serial publication or a special publication with a volume citation (treat as if a journal):**

Use Title case for article title. Italicize "*in*"

Foote, M. 2001. Origination and extinction components of taxonomic diversity: general problems. *In* D. H. Erwin and S. L. Wing, eds. Deep time: *Paleobiology*'s perspective. Paleobiology 26 (Suppl. to No. 4):12–26.

Smithson, A. B. 1995. Gymnosperm envy. *In* C. D. Jones, ed. Advances in angiosperm psychology. Short Courses in Paleontology 6:23–45. Paleontological Society, Knoxville, Tenn.

# <span id="page-8-0"></span>**Article in a serial publication without a volume citation (treat as if in a book):**

- Use Title case for article title. Italicize "*in*"
- Smithson, A. B. 1995. Gymnosperm envy. Pp. 23–45 *in* C. D. Jones, ed. Advances in angiosperm psychology. Proceedings of the 24th international symposium on fossil plants. Geological Society of America, Boulder, Colo.

# <span id="page-8-1"></span>**Book:**

Use title case

Calm, I. M. 1974. Omnology has passed its peak. University of Chicago Press, Chicago.

# <span id="page-8-2"></span>**Article in a book:**

• Note order of editors' initials and names.

Storm, E. C. 1974. Whither goest omnology? Pp. 33–44 *in* I. M. Calm and U. R. Nott, eds.

# <span id="page-8-3"></span>**Special example: Citing the Treatise on Invertebrate Paleontology:**

Arkell, W. J., B. Kummel, and C. W. Wright. 1957. Mesozoic Ammonoidea. Pp. L80–L465 *in* W. J. Arkell et al. Mollusca 4, Cephalopoda, Ammonoidea. Part L of R. C. Moore, ed. Treatise on invertebrate paleontology. Geological Society of America, New York, and University of Kansas, Lawrence. [Note that later parts are published in Boulder, Colo.].

# <span id="page-8-4"></span>**Tables**

- Do not submit tables as images; the copyeditor must be able to edit and format the table.
- Tables should be in Excel or Word; if using Word, use the "create table" option rather than tab-and-space.
- Table captions are placed directly above the table and on the same page.
- Do not use parentheses around reference dates in the body of a table.
- Do not use vertical headings or vertical borders.

# <span id="page-8-5"></span>**Figures**

- Follow instructions for preparing digital art following the Figure Guide on the Cambridge University Press website.
- Do not embed figures in the text file.
- Use capital letters followed by a comma to label figure parts. Do not use parentheses or a period.
- All parts of a single figure should be on one page as you want them to appear. If necessary, figures with many figure parts can be organized for printing on two facing pages.
- Do not use boldface lettering.
- When including text in a figure, use upper and lower case letters (rather than all uppercase), a sans serif font (e.g., Ariel, Helvetica, etc.), and do not use boldface lettering. The final size (after reduction and enlargement) of lettering in figures should be no less than 1.5 mm.
- To ensure that published figures will look the same as submitted artwork, the fonts must be embedded in the file. When saving or exporting figures into TIF or EPS format, look for settings that will embed the fonts.
- You must specify whether a figure should be one-column, two-column, or full-page.
- Specify if full-page figures should be set in landscape orientation.

#### <span id="page-9-0"></span>**Color figures and photographs may be published in color in print at the mandatory cost to the author of \$250 per figure**.

- Color figures may be printed grayscale but will appear online in color at no charge.
- If you submit color figures, you must indicate whether they are to be printed in color or grayscale.
- If a color figure will be grayscale in print, please ensure that the caption does not include color-specific comments that cannot be understood from looking at the grayscale version.

# <span id="page-9-1"></span>**Supplementary Materials**

- Additional supporting data that are too extensive or not in an appropriate format for publication in *Paleobiolog*y (e.g., movies, computer programs, databases) must be submitted as Supplementary Material. This material may include data (particularly long tables of raw data), tables, figures, appendices, or program code, and will be reviewed along with the rest of the manuscript.
- These files are titled and referred to in the manuscript in sequence as Supplementary Table 1, Supplementary Table 2, etc. or Supplementary Figure 1, Supplementary Figure 2, etc.
- These files must be uploaded to, and will be made available by, DRYAD at: [http://datadryad.org](http://datadryad.org/) upon acceptance of a paper. This is paid for by *Paleobiology*, and is no cost to authors.

#### <span id="page-9-2"></span>**Final submission for production**

- Your submission will be checked to ensure that your final files are correct and ready to be used for production of your article.
- Before your article will be placed into the production queue, you will need to complete and upload either a [Copyright](https://www.cambridge.org/core/journals/paleobiology/information/transfer-copyright) Transfer OR Open Access form.
- If you have Supplementary Materials, you must provide the doi that you receive after you have uploaded files to DRYAD, located at: http://datadryad.org/. The Dryad doi should be on the Abstract Page after the author addresses and in the format of: "*Data available from the Dryad Digital Repository:* https://doi.org/10.5061/dryad.xxxx".